### <span id="page-0-0"></span>**[Course Catalog](#page-0-0)**

**[Microsoft](#page-0-1)** 

[Access](#page-0-1)

[Excel](#page-0-2)

[Office 365](#page-2-0)

**[OneDrive](#page-2-1)** 

**[OneNote](#page-2-2)** 

**[Outlook](#page-2-3)** 

**[PowerPoint](#page-3-0)** 

[Project](#page-4-0)

**[SharePoint](#page-4-1)** 

[Teams](#page-4-2)

[Windows 10](#page-4-3)

[Word](#page-5-0)

[Google Workspace](#page-6-0) Other [Technical](#page-9-0) [Soft Skills](#page-11-0) [Spanish Editions](https://www.customguide.com/s/j42qtc)

### **[Prices](https://www.customguide.com/s/l5kjsb)**

### **[FAQs](https://www.customguide.com/s/qk71r3)**

### **[Clients](#page-14-0)**

**[Corporate](#page-13-0)** [Government](#page-14-1) **[Higher Education](#page-15-0)** [K12](#page-16-0) [Non-Profit](#page-17-0)

### Microsoft Access

#### [Access 2021](https://www.customguide.com/training/access-2021-basic?utm_source=catalog&utm_medium=pdf&utm_campaign=catalog&utm_term=access-2021-basic) Basic 5 hours, 45 topics

Access Fundamentals Create and Work with a Database Find, Filter, and Format Data Tables

### [Access 2019 Basic](https://www.customguide.com/s/b0leab)

5 hours, 45 topics

Access Fundamentals Create and Work with a Database Find, Filter, and Format Data Tables

### [Access 2016 Basic](https://www.customguide.com/s/f3whny)

4 hours, 45 topics

Access Fundamentals Create and Work with a Database Find, Filter, and Format Data Tables

### [Access 2013 Basic](https://www.customguide.com/s/ht8p5h)

4 hours, 45 topics

Access Fundamentals Create and Work with a Database Find, Filter, and Format Data Tables

### <span id="page-0-2"></span>Microsoft Excel

x ≣l

#### [Excel 2021](https://www.customguide.com/training/excel-2021-basic?utm_source=catalog&utm_medium=pdf&utm_campaign=catalog&utm_term=excel-2021-basic) Basic 4 hours, 42 topics

Edit a Workbook Basic Formulas Basic Formatting Insert Objects Manage Worksheets

### <span id="page-0-1"></span>[Access 2021](https://www.customguide.com/training/access-2021-intermediate?utm_source=catalog&utm_medium=pdf&utm_campaign=catalog&utm_term=access-2021-intermediate) Intermediate

6 hours, 62 topics

Create Relational Databases Work with Queries Work with Forms Work with Reports Advanced Topics

### [Access 2019 Intermediate](https://www.customguide.com/s/q2fw1g)

6 hours, 62 topics

Create Relational Databases Work with Queries Work with Forms Work with Reports Advanced Topics

### [Access 2016 Intermediate](https://www.customguide.com/s/atjh02)

6 hours, 62 topics

Create Relational Databases Work with Queries Work with Forms Work with Reports Advanced Topics

### [Access 2013 Intermediate](https://www.customguide.com/s/bdvsl6)

6 hours, 62 topics

Create Relational Databases Work with Queries Work with Forms Work with Reports Advanced Topics

#### [Excel 2021 Intermediate](https://www.customguide.com/training/excel-2021-intermediate?utm_source=catalog&utm_medium=pdf&utm_campaign=catalog&utm_term=excel-2021-intermediate) 5 hours, 53 topics

Charts Print and Distribute Intermediate Formulas Manage Data Tables Collaboration

[Excel 2021 Advanced](https://www.customguide.com/training/excel-2021-advanced?utm_source=catalog&utm_medium=pdf&utm_campaign=catalog&utm_term=excel-2021-advanced) 4 hours, 44 topics

PivotTables **PivotCharts** Troubleshoot Formulas Advanced Formatting Advanced Formulas

### **[Course Catalog](#page-0-0)**

**[Microsoft](#page-0-1)** [Access](#page-0-1) [Excel](#page-0-2) [Office 365](#page-2-0) **[OneDrive](#page-2-1) [OneNote](#page-2-2) [Outlook](#page-2-3) [PowerPoint](#page-3-0)** 

D

[Project](#page-4-0)

**[SharePoint](#page-4-1)** 

[Teams](#page-4-2)

[Windows 10](#page-4-3)

[Word](#page-5-0)

[Google Workspace](#page-6-0) [Other Technical](#page-9-0) [Soft Skills](#page-11-0) [Spanish Editions](https://www.customguide.com/s/j42qtc)

### **[Prices](https://www.customguide.com/s/l5kjsb)**

### **[FAQs](https://www.customguide.com/s/qk71r3)**

#### **[Clients](#page-14-0)**

**[Corporate](#page-13-0) [Government](#page-14-1)** [Higher Education](#page-15-0) [K12](#page-16-0) [Non-Profit](#page-17-0)

#### Microsoft Excel x ≣

### [Excel for Mac Basic](https://www.customguide.com/s/v1pm2z)

4 hours, 43 topics

Edit a Workbook Basic Formulas Basic Formatting Insert Objects Manage Worksheets

### [Excel 2019 Basic](https://www.customguide.com/s/c03zx9)

4 hours, 42 topics

Edit a Workbook Basic Formulas Basic Formatting Insert Objects Manage Worksheets

### [Excel 2016 Basic](https://www.customguide.com/s/p2b7an)

4 hours, 42 topics

Edit a Workbook Basic Formulas Basic Formatting Insert Objects Manage Worksheets

### [Excel 2013 Basic](https://www.customguide.com/s/s2fqjl)

4 hours, 42 topics

Edit a Workbook Basic Formulas Basic Formatting Insert Objects Manage Worksheets

### [Excel for Mac Intermediate](https://www.customguide.com/s/a5y3xl)

5 hours, 49 topics

Charts Print and Distribute Intermediate Formulas Manage Data Tables

#### [Excel 2019 Intermediate](https://www.customguide.com/s/2aobva)

5 hours, 53 topics

**Charts** Print and Distribute Intermediate Formulas Manage Data Tables **Collaboration** 

#### [Excel 2016 Intermediate](https://www.customguide.com/s/2cuetb)

5 hours, 53 topics

**Charts** Print and Distribute Intermediate Formulas Manage Data Tables Collaboration

#### [Excel 2013 Intermediate](https://www.customguide.com/s/ynu-ys)

5 hours, 53 topics

**Charts** Print and Distribute Intermediate Formulas Manage Data Tables Intermediate Formatting Collaboration

### [Excel 2019 Advanced](https://www.customguide.com/s/yjdtlv)

4 hours, 44 topics

**PivotTables** PivotCharts Troubleshoot Formulas Advanced Formatting Advanced Formulas

### [Excel 2016 Advanced](https://www.customguide.com/s/ghbf9j)

4 hours, 44 topics

PivotTables **PivotCharts** Troubleshoot Formulas Advanced Formatting Advanced Formulas

### [Excel 2013 Advanced](https://www.customguide.com/s/3bpo64)

4 hours, 44 topics

PivotTables PivotCharts Troubleshoot Formulas Advanced Formatting Advanced Formulas

## Course Catalog

### **[Course Catalog](#page-0-0)**

- **[Microsoft](#page-0-1) [Access](#page-0-1)**
- [Excel](#page-0-2)

D

- [Office 365](#page-2-0)
- **[OneDrive](#page-2-1)**
- **[OneNote](#page-2-2)**
- 
- **[Outlook](#page-2-3)**
- **[PowerPoint](#page-3-0)**
- [Project](#page-4-0)
- **[SharePoint](#page-4-1)**
- [Teams](#page-4-2)
- [Windows 10](#page-4-3)
- [Word](#page-5-0)
- [Google Workspace](#page-6-0) [Other Technical](#page-9-0) [Soft Skills](#page-11-0) [Spanish Editions](https://www.customguide.com/s/j42qtc)

### **[Prices](https://www.customguide.com/s/l5kjsb)**

### **[FAQs](https://www.customguide.com/s/qk71r3)**

### **[Clients](#page-14-0)**

**[Corporate](#page-13-0) [Government](#page-14-1) [Higher Education](#page-15-0)** [K12](#page-16-0) [Non-Profit](#page-17-0)

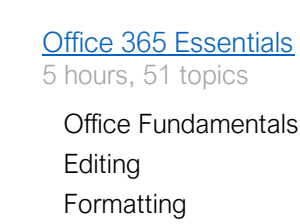

<span id="page-2-0"></span>Microsoft Office 365

- Word Excel
- **PowerPoint**

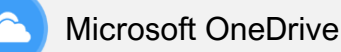

<span id="page-2-1"></span>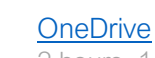

2 hours, 14 topics

Open & Upload Files Share Files Version History Sync with Your Computer

### Microsoft OneNote

### <span id="page-2-2"></span>**[OneNote](https://www.customguide.com/s/q2-74n)**

5 hours, 50 topics

The Fundamentals Notebook Basics Add Notebook Content Format Notebooks Share and Collaborate

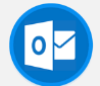

### <span id="page-2-3"></span>Microsoft Outlook

[Outlook 2019 Basic](https://www.customguide.com/s/5-41tl)

4 hours, 41 topics

Outlook Fundamentals Mail People Calendar

### [Outlook 2016 Basic](https://www.customguide.com/s/4i-z99)

4 hours, 41 topics

Outlook Fundamentals Mail People Calendar

#### [Outlook 2019 Intermediate](https://www.customguide.com/s/ko-pvu) 3 hours, 35 topics

Tasks and Notes Advanced Mail Advanced Calendar Manage Information

### [Outlook 2016 Intermediate](https://www.customguide.com/s/1buq6f)

3 hours, 37 topics

Tasks and Notes Advanced Mail Advanced Calendar Manage Information

### **[Course Catalog](#page-0-0)**

**[Microsoft](#page-0-1)** 

[Access](#page-0-1)

[Excel](#page-0-2)

[Office 365](#page-2-0)

**[OneDrive](#page-2-1)** 

**[OneNote](#page-2-2)** 

**[Outlook](#page-2-3)** 

[PowerPoint](#page-3-0)

[Project](#page-4-0)

**[SharePoint](#page-4-1)** 

[Teams](#page-4-2)

[Windows 10](#page-4-3)

[Word](#page-5-0)

[Google Workspace](#page-6-0) [Other Technical](#page-9-0) [Soft Skills](#page-11-0)

[Spanish Editions](https://www.customguide.com/s/j42qtc)

### **[Prices](https://www.customguide.com/s/l5kjsb)**

### **[FAQs](https://www.customguide.com/s/qk71r3)**

### **[Clients](#page-14-0)**

**[Corporate](#page-13-0) [Government](#page-14-1) [Higher Education](#page-15-0)** [K12](#page-16-0) [Non-Profit](#page-17-0)

### Microsoft Outlook

### [Outlook 2013 Basic](https://www.customguide.com/s/w93ova)

4 hours, 41 topics

Outlook Fundamentals Mail People Calendar

### <span id="page-3-0"></span>Microsoft PowerPoint

#### [PowerPoint 2021 Basic](https://www.customguide.com/training/powerpoint-2021-basic?utm_source=catalog&utm_medium=pdf&utm_campaign=catalog&utm_term=powerpoint-2021-basic)

4 hours, 35 topics Getting Started Work with Presentations Organize a Presentation Deliver a Slideshow

#### [PowerPoint 2019 Basic](https://www.customguide.com/s/9jsq0e)

4 hours, 35 topics Getting Started Work with Presentations Organize a Presentation Deliver a Slideshow

### [PowerPoint 2016 Basic](https://www.customguide.com/s/sz6oz5)

4 hours, 35 topics

Getting Started Work with Presentations Organize a Presentation Deliver a Slideshow

### [PowerPoint 2013 Basic](https://www.customguide.com/s/yqn4zx)

4 hours, 35 topics

Getting Started Work with Presentations Organize a Presentation Deliver a Slideshow

### [Outlook 2013 Intermediate](https://www.customguide.com/s/wxf9x0)

3 hours, 37 topics

Tasks and Notes Advanced Mail Advanced Calendar Manage Information

### [PowerPoint 2021 Intermediate](https://www.customguide.com/training/powerpoint-2021-intermediate?utm_source=catalog&utm_medium=pdf&utm_campaign=catalog&utm_term=powerpoint-2021-intermediate)

5 hours, 49 topics Formatting and Themes Pictures Graphics Transitions and Animations Slide Masters

### [PowerPoint 2019 Intermediate](https://www.customguide.com/s/7i0t7p)

5 hours, 49 topics

Formatting and Themes Pictures Graphics Transitions and Animations Slide Masters

#### [PowerPoint 2016 Intermediate](https://www.customguide.com/s/fnl1uj) 5 hours, 46 topics

Formatting and Themes Pictures Graphics Transitions and Animations Slide Masters

### [PowerPoint 2013 Intermediate](https://www.customguide.com/s/ifs3eu)

5 hours, 46 topics

Formatting and Themes Pictures Graphics Transitions and Animations Slide Masters

## Course Catalog

### **[Course Catalog](#page-0-0)**

- **[Microsoft](#page-0-1)**
- **[Access](#page-0-1)**
- [Excel](#page-0-2)
- [Office 365](#page-2-0)
- **[OneDrive](#page-2-1)**
- **[OneNote](#page-2-2)**
- **[Outlook](#page-2-3)**
- **[PowerPoint](#page-3-0)**
- **[Project](#page-4-0)**

Þ

- **[SharePoint](#page-4-1)**
- **[Teams](#page-4-2)**
- [Windows 10](#page-4-3)
- **[Word](#page-5-0)**
- [Google Workspace](#page-6-0) [Other Technical](#page-9-0) [Soft Skills](#page-11-0) [Spanish Editions](https://www.customguide.com/s/j42qtc)

### **[Prices](https://www.customguide.com/s/l5kjsb)**

**[FAQs](https://www.customguide.com/s/qk71r3)**

### **[Clients](#page-14-0)**

**[Corporate](#page-13-0) [Government](#page-14-1) [Higher Education](#page-15-0)** [K12](#page-16-0) [Non-Profit](#page-17-0)

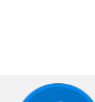

 $P \triangleright$ 

### [Project 2016 Basic](https://www.customguide.com/s/6d6vhs)

<span id="page-4-0"></span>Microsoft Project

- 5 hours, 50 topics
- The Fundamentals Project Views Tasks Resources Reports

#### <span id="page-4-1"></span> $|s|$ Microsoft SharePoint

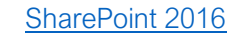

3 hours, 36 topics

The Fundamentals Use Lists and Libraries Work with Documents Work with Web Pages Manage Sites and Subsites

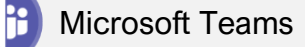

### <span id="page-4-2"></span>[Teams](https://www.customguide.com/s/enh72o)

3 hours, 34 topics

Getting Started **Chats** Teams Meetings Calls

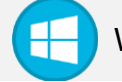

<span id="page-4-3"></span>Windows 10

### [Windows 10](https://www.customguide.com/s/l4dnso)

4 hours, 55 topics

The Fundamentals Work with Apps Folders and Files Personalize Windows Maintain Your Computer

## Course Catalog

### **[Course Catalog](#page-0-0)**

**[Microsoft](#page-0-1)** [Access](#page-0-1)

- [Excel](#page-0-2)
- [Office 365](#page-2-0)
- **[OneDrive](#page-2-1)**
- **[OneNote](#page-2-2)**
- **[Outlook](#page-2-3)**
- **[PowerPoint](#page-3-0)**
- [Project](#page-4-0)
- **[SharePoint](#page-4-1)**
- [Teams](#page-4-2)
- [Windows 10](#page-4-3)
- [Word](#page-5-0) Þ
	- [Google Workspace](#page-6-0) **[Other Technical](#page-9-0) [Soft Skills](#page-11-0)** [Spanish Editions](https://www.customguide.com/s/j42qtc)

### **[Prices](https://www.customguide.com/s/l5kjsb)**

### **[FAQs](https://www.customguide.com/s/qk71r3)**

### **[Clients](#page-14-0)**

**[Corporate](#page-13-0) [Government](#page-14-1) [Higher Education](#page-15-0)** [K12](#page-16-0) [Non-Profit](#page-17-0)

## <span id="page-5-0"></span>Microsoft Word

#### [Word 2021 Basic](https://www.customguide.com/training/word-2021-basic?utm_source=catalog&utm_medium=pdf&utm_campaign=catalog&utm_term=word-2021-basic) 4 hours, 39 topics

[Word for Mac Basic](https://www.customguide.com/s/o4cdn-) 4 hours, 39 topics

Format the Page

Word Fundamentals Work with and Edit Text Format Text and Paragraphs

Word Fundamentals Work with and Edit Text Format Text and Paragraphs Format the Page

#### [Word 2021 Intermediate](https://www.customguide.com/training/word-2021-intermediate?utm_source=catalog&utm_medium=pdf&utm_campaign=catalog&utm_term=word-2021-intermediate) 4 hours, 41 topics

Tables **Graphics** Styles, Themes, and **Templates** Long Documents

### [Word for Mac Intermediate](https://www.customguide.com/s/do5zc8)

4 hours, 39 topics

Tables **Graphics** Styles, Themes, and **Templates** Long Documents

### [Word 2019 Intermediate](https://www.customguide.com/s/wmma5d)

4 hours, 41 topics

Tables **Graphics** Styles, Themes, and **Templates** Long Documents

### [Word 2016 Intermediate](https://www.customguide.com/s/kngmq-)

4 hours, 41 topics

Tables **Graphics** Styles, Themes, and **Templates** Long Documents

[Word 2013 Intermediate](https://www.customguide.com/s/sv3ss4)

Styles, Themes, and

Long Documents

4 hours, 41 topics

Tables **Graphics** 

**Templates** 

[Word 2019 Advanced](https://www.customguide.com/s/mnc6p2) 3 hours, 19 topics

Collaborate with Word Advanced Documents Mailing Documents

[Word 2016 Advanced](https://www.customguide.com/s/5je7tf) 3 hours, 19 topics

Collaborate with Word Advanced Documents Mailing Documents

### [Word 2013 Advanced](https://www.customguide.com/s/jcet80)

3 hours, 19 topics

Collaborate with Word Advanced Documents Mailing Documents

#### [Word 2019 Basic](https://www.customguide.com/s/awdy0x) 4 hours, 39 topics

Word Fundamentals Work with and Edit Text Format Text and Paragraphs Format the Page

### [Word 2016 Basic](https://www.customguide.com/s/7mxtmf)

4 hours, 39 topics

Word Fundamentals Work with and Edit Text Format Text and Paragraphs Format the Page

### [Word 2013 Basic](https://www.customguide.com/s/6t61i1)

4 hours, 39 topics

Word Fundamentals Work with and Edit Text Format Text and Paragraphs Format the Page

### [Word 2021 Advanced](https://www.customguide.com/training/word-2021-advanced?utm_source=catalog&utm_medium=pdf&utm_campaign=catalog&utm_term=word-2021-advanced)

3 hours, 19 topics

Collaborate with Word Advanced Documents Mailing Documents

## Course Catalog

### **[Course Catalog](#page-0-0)**

**[Microsoft](#page-0-1)** [Access](#page-0-1)

[Excel](#page-0-2)

- [Office 365](#page-2-0)
- **[OneDrive](#page-2-1)**
- **[OneNote](#page-2-2)**
- 
- **[Outlook](#page-2-3)**
- **[PowerPoint](#page-3-0)**
- **[Project](#page-4-0)**
- **[SharePoint](#page-4-1)**

[Teams](#page-4-2)

[Windows 10](#page-4-3)

[Word](#page-5-0)

[Google Workspace](#page-6-0) [Other Technical](#page-9-0) [Soft Skills](#page-11-0) [Spanish Editions](https://www.customguide.com/s/j42qtc)

### **[Prices](https://www.customguide.com/s/l5kjsb)**

### **[FAQs](https://www.customguide.com/s/qk71r3)**

### **[Clients](#page-14-0)**

**[Corporate](#page-13-0) [Government](#page-14-1) [Higher Education](#page-15-0)** [K12](#page-16-0) [Non-Profit](#page-17-0)

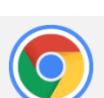

### **[Gmail](https://www.customguide.com/s/pv0cte)**

<span id="page-6-0"></span>**Gmail** 

3 hours, 32 topics

View Your Email Compose and Send Email Organize Your Inbox Customize Email Settings

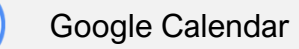

### [Google Calendar](https://www.customguide.com/training/google-calendar?utm_source=catalog&utm_medium=pdf&utm_campaign=catalog&)

3 hours, 24 topics Calendar Fundamentals Schedule Meetings Work with Reminders, Notes, and Tasks Shared Calendars

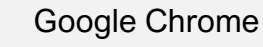

### [Google Chrome](https://www.customguide.com/training/google-chrome?utm_source=catalog&utm_medium=pdf&utm_campaign=catalog&utm_term=google-chrome)

2 hours, 10 topics Browsing Basics Use Bookmarks Browse Privately Browsing History Manage Downloaded Files

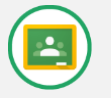

### Google Classroom

[Google Classroom:](https://www.customguide.com/s/5qwlye)  **[Teachers](https://www.customguide.com/s/5qwlye)** 2 hours, 16 topics

Classroom Fundamentals Manage the Classroom **Assignments** Communication

[Google Classroom:](https://www.customguide.com/s/5fl4vh)  **[Students](https://www.customguide.com/s/5fl4vh)** 0.5 hours, 3 topics

Sign In & Join a Class Work with Assignments Communicate with Others [Google Classroom:](https://www.customguide.com/s/9-jm18)  **[Guardians](https://www.customguide.com/s/9-jm18)** 0.5 hours, 1 topic

Guardian Email Summaries

### **[Course Catalog](#page-0-0)**

**[Microsoft](#page-0-1)** [Access](#page-0-1)

[Excel](#page-0-2)

[Office 365](#page-2-0)

**[OneDrive](#page-2-1)** 

**[OneNote](#page-2-2)** 

**[Outlook](#page-2-3)** 

**[PowerPoint](#page-3-0)** 

**[Project](#page-4-0)** 

**[SharePoint](#page-4-1)** 

[Teams](#page-4-2)

[Windows 10](#page-4-3)

**[Word](#page-5-0)** 

D

[Google Workspace](#page-6-0) [Other Technical](#page-9-0) [Soft Skills](#page-11-0) [Spanish Editions](https://www.customguide.com/s/j42qtc)

### **[Prices](https://www.customguide.com/s/l5kjsb)**

### **[FAQs](https://www.customguide.com/s/qk71r3)**

### **[Clients](#page-14-0)**

**[Corporate](#page-13-0) [Government](#page-14-1) [Higher Education](#page-15-0)** [K12](#page-16-0) [Non-Profit](#page-17-0)

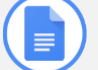

### Google Docs

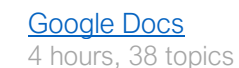

Docs Fundamentals Edit a Document Format Text and Paragraphs Format the Page

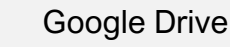

### [Google Drive](https://www.customguide.com/s/oca1ne)

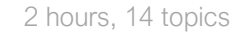

Create, Find & Open Files File Management Share & Collaborate Upload & Download Files

### Google Forms

### [Google Forms](https://www.customguide.com/training/google-forms?utm_source=catalog&utm_medium=pdf&utm_campaign=catalog&utm_term=google-forms)

2 hours, 14 topics

Join a Meeting Host a Meeting Set Up Audio and Video Share Your Screen

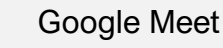

### [Google Meet](https://www.customguide.com/training/google-meet?utm_source=catalog&utm_medium=pdf&utm_campaign=catalog&utm_term=google-meet)

1 hour, 5 topics

Join a Meeting Host a Meeting Set Up Audio and Video Share Your Screen

## Course Catalog

### **[Course Catalog](#page-0-0)**

**[Microsoft](#page-0-1) [Access](#page-0-1)** [Excel](#page-0-2) [Office 365](#page-2-0) **[OneDrive](#page-2-1) [OneNote](#page-2-2) [Outlook](#page-2-3)** 

**[PowerPoint](#page-3-0)** 

**[Project](#page-4-0)** 

**[SharePoint](#page-4-1)** 

**[Teams](#page-4-2)** 

[Windows 10](#page-4-3)

**[Word](#page-5-0)** 

[Google Workspace](#page-6-0) [Other Technical](#page-9-0) [Soft Skills](#page-11-0) [Spanish Editions](https://www.customguide.com/s/j42qtc)

### **[Prices](https://www.customguide.com/s/l5kjsb)**

D

### **[FAQs](https://www.customguide.com/s/qk71r3)**

### **[Clients](#page-14-0)**

**[Corporate](#page-13-0) [Government](#page-14-1) [Higher Education](#page-15-0)** [K12](#page-16-0) [Non-Profit](#page-17-0)

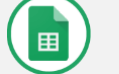

### Google Sheets

### [Google Sheets](https://www.customguide.com/training/google-sheets?utm_source=catalog&utm_medium=pdf&utm_campaign=catalog&utm_term=google-sheets)

4 hours, 48 topics

Sheets Fundamentals Format Spreadsheets Formulas and Functions Manage Sheets and Data

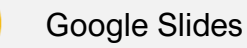

### [Google Slides](https://www.customguide.com/training/google-slides?utm_source=catalog&utm_medium=pdf&utm_campaign=catalog&utm_term=google-slides)

4 hours, 41 topics

Slides Fundamentals

Edit a Presentation Formatting and Themes Graphics and Animations Insert Objects Deliver a Presentation

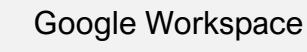

[Google Workspace](https://www.customguide.com/training/google-slides?utm_source=catalog&utm_medium=pdf&utm_campaign=catalog&utm_term=google-slides)  **[Essentials](https://www.customguide.com/training/google-slides?utm_source=catalog&utm_medium=pdf&utm_campaign=catalog&utm_term=google-slides)** 5 hours, 54 topics

> Editing and Formatting Google Docs Google Sheets Google Slides Gmail

## Course Catalog

## Course Catalog

### **[Course Catalog](#page-0-0)**

- **[Microsoft](#page-0-1) [Access](#page-0-1)** [Excel](#page-0-2)
	- [Office 365](#page-2-0)
	- **[OneDrive](#page-2-1)**
- **[OneNote](#page-2-2)**
- **[Outlook](#page-2-3)**
- **[PowerPoint](#page-3-0)**
- [Project](#page-4-0)
- **[SharePoint](#page-4-1)**
- [Teams](#page-4-2)
- [Windows 10](#page-4-3)
- **[Word](#page-5-0)**
- [Google Workspace](#page-6-0) [Other Technical](#page-9-0) [Soft Skills](#page-11-0) [Spanish Editions](https://www.customguide.com/s/j42qtc)
- **[Prices](https://www.customguide.com/s/l5kjsb)**

Þ

### **[FAQs](https://www.customguide.com/s/qk71r3)**

### **[Clients](#page-14-0)**

**[Corporate](#page-13-0) [Government](#page-14-1) [Higher Education](#page-15-0)** [K12](#page-16-0) [Non-Profit](#page-17-0)

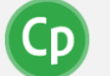

### <span id="page-9-0"></span>Adobe Captivate

### [Adobe Captivate](https://www.customguide.com/training/adobe-captivate?utm_source=catalog&utm_medium=pdf&utm_campaign=catalog&utm_term=adobe-captivate)

4 hours, 45 topics

Captivate Fundamentals Work with Text Work with Shapes and Images Work with Objects Work with Interactions Work with Media Effects, Animations, and Transitions **Quizzes** Publish Projects

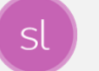

### Articulate Storyline

### [Articulate Storyline](https://www.customguide.com/training/articulate-storyline?utm_source=catalog&utm_medium=pdf&utm_campaign=catalog&utm_term=articulate-storyline)

4 hours, 38 topics

Storyline Fundamentals Work with Text and Objects Work with Shapes and Images Add Course Interaction Work with Media Use Animations and Transitions Create Quizzes Publish Projects

### Computer Basics

### [Computer Basics](https://www.customguide.com/training/computer-basics?utm_source=catalog&utm_medium=pdf&utm_campaign=catalog&utm_term=computer-basics)

2 hours, 11 topics

Use the Mouse and Keyboard Toolbars, Menus, and Ribbons Create, Save, and Open Files Select and Edit Text Print

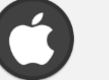

### Mac OS

### [macOS](https://www.customguide.com/s/4cutk6)

4 hours, 39 topics

macOS Fundamentals Work with Applications Work with Files and Folders Personalize your Computer Maintain Your Mac

### Course Catalog

### **[Course Catalog](#page-0-0)**

**[Microsoft](#page-0-1) [Access](#page-0-1)** [Excel](#page-0-2) [Office 365](#page-2-0) **[OneDrive](#page-2-1) [OneNote](#page-2-2) [Outlook](#page-2-3) [PowerPoint](#page-3-0) [Project](#page-4-0) [SharePoint](#page-4-1)** 

**[Teams](#page-4-2)** 

[Windows 10](#page-4-3)

[Word](#page-5-0)

[Google Workspace](#page-6-0)

**[Other Technical](#page-9-0) [Soft Skills](#page-11-0) [Spanish Editions](https://www.customguide.com/s/j42qtc)** 

### **[Prices](https://www.customguide.com/s/l5kjsb)**

 $\blacktriangleright$ 

### **[FAQs](https://www.customguide.com/s/qk71r3)**

### **[Clients](#page-14-0)**

**[Corporate](#page-13-0) [Government](#page-14-1) [Higher Education](#page-15-0)** [K12](#page-16-0) [Non-Profit](#page-17-0)

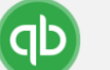

### **QuickBooks**

#### [QuickBooks Online Basic](https://www.customguide.com/training/quickbooks-online-basic?utm_source=catalog&utm_medium=pdf&utm_campaign=catalog&utm_term=quickbooks-online-basic) 4 hours, 38 topics

Join a Meeting Basic Sales

Banking **Transactions** Basic Reports

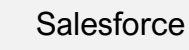

**[Salesforce](https://www.customguide.com/s/l8haar)** 5 hours, 50 topics

Salesforce Fundamentals Salesforce for Sales Reps Views and Reports **Dashboards** Collaborate with Chatter Record Management

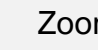

### Zoom

[Zoom](https://www.customguide.com/training/zoom?utm_source=catalog&utm_medium=pdf&utm_campaign=catalog&utm_term=zoom) 2 hours, 9 topics

> Join a Meeting Host a Meeting Configure Audio and Video Sharing Your Screen

## Course Catalog

### **[Course Catalog](#page-0-0)**

**[Microsoft](#page-0-1) [Access](#page-0-1)** 

[Excel](#page-0-2)

- [Office 365](#page-2-0)
- **[OneDrive](#page-2-1)**
- **[OneNote](#page-2-2)**
- **[Outlook](#page-2-3)**
- 
- **[PowerPoint](#page-3-0)**
- **[Project](#page-4-0)**
- **[SharePoint](#page-4-1)**
- [Teams](#page-4-2)
- [Windows 10](#page-4-3)
- [Word](#page-5-0)
- [Google Workspace](#page-6-0) [Other Technical](#page-9-0) [Soft Skills](#page-11-0)
- [Spanish Editions](https://www.customguide.com/s/j42qtc)

### **[Prices](https://www.customguide.com/s/l5kjsb)**

 $\blacktriangleright$ 

### **[FAQs](https://www.customguide.com/s/qk71r3)**

### **[Clients](#page-14-0)**

**[Corporate](#page-13-0) [Government](#page-14-1) [Higher Education](#page-15-0)** [K12](#page-16-0) [Non-Profit](#page-17-0)

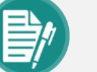

### <span id="page-11-0"></span>Business Writing

[Business Writing](https://www.customguide.com/training/business-writing?utm_source=catalog&utm_medium=pdf&utm_campaign=catalog&utm_term=business-writing) 2 hours, 9 topics

> Organize Your Thoughts Anatomy of Communication Document Design Letters Emails

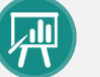

### Effective Presentations

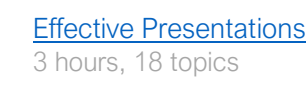

**Content** Design **Delivery** 

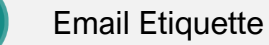

### [Email Etiquette](https://www.customguide.com/s/m7j0qj)

2 hours, 9 topics

Address and Email Know Your Audience Formatting and Proofing **Signatures** 

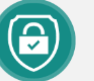

### Cyber Security

### **[Cyber Security](https://www.customguide.com/training/cyber-security?utm_source=catalog&utm_medium=pdf&utm_campaign=catalog&utm_term=cyber-security)**

2 hours, 12 topics

Confidential Information Choose a Password Viruses, Malware, Spyware Email & Phishing Social Media

Managing Meetings

#### [Managing Meetings](https://www.customguide.com/s/cx93bi) 2 hours, 11 topics

Types of Meetings Overview & Agenda Run Effective Meetings

## Course Catalog

### **[Course Catalog](#page-0-0)**

**[Microsoft](#page-0-1) [Access](#page-0-1)** 

[Excel](#page-0-2)

[Office 365](#page-2-0)

**[OneDrive](#page-2-1)** 

**[OneNote](#page-2-2)** 

**[Outlook](#page-2-3)** 

**[PowerPoint](#page-3-0)** 

**[Project](#page-4-0)** 

**[SharePoint](#page-4-1)** 

**[Teams](#page-4-2)** 

[Windows](#page-4-3) 10

**[Word](#page-5-0)** 

### [Google Workspace](#page-6-0)

**[Other Technical](#page-9-0)** 

[Soft Skills](#page-11-0) [Spanish Editions](https://www.customguide.com/s/j42qtc)

### **[Prices](https://www.customguide.com/s/l5kjsb)**

 $\blacktriangleright$ 

### **[FAQs](https://www.customguide.com/s/qk71r3)**

### **[Clients](#page-14-0)**

**[Corporate](#page-13-0) [Government](#page-14-1) [Higher Education](#page-15-0)** [K12](#page-16-0) [Non-Profit](#page-17-0)

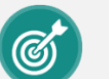

 $\mathbb{Q}$ 

### SMART Goals

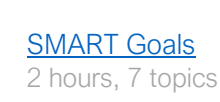

Specific Measurable Actionable Realistic Time-Bound

### Time Management

#### [Time Management](https://www.customguide.com/training/time-management?utm_source=catalog&utm_medium=pdf&utm_campaign=catalog&utm_term=time-management) 2 hours, 11 topics

Goals of Time Management The Four Quadrants The 80/20 Rule Time Wasters Time Savers

### Clients

### **[Course Catalog](#page-0-0)**

Acce

Google Other Soft S

**[Prices](https://www.customguide.com/s/l5kjsb)**

**[FAQs](https://www.customguide.com/s/qk71r3)**

Corpo Gover

[K12](#page-16-0)

<span id="page-13-0"></span>**Corporate** 

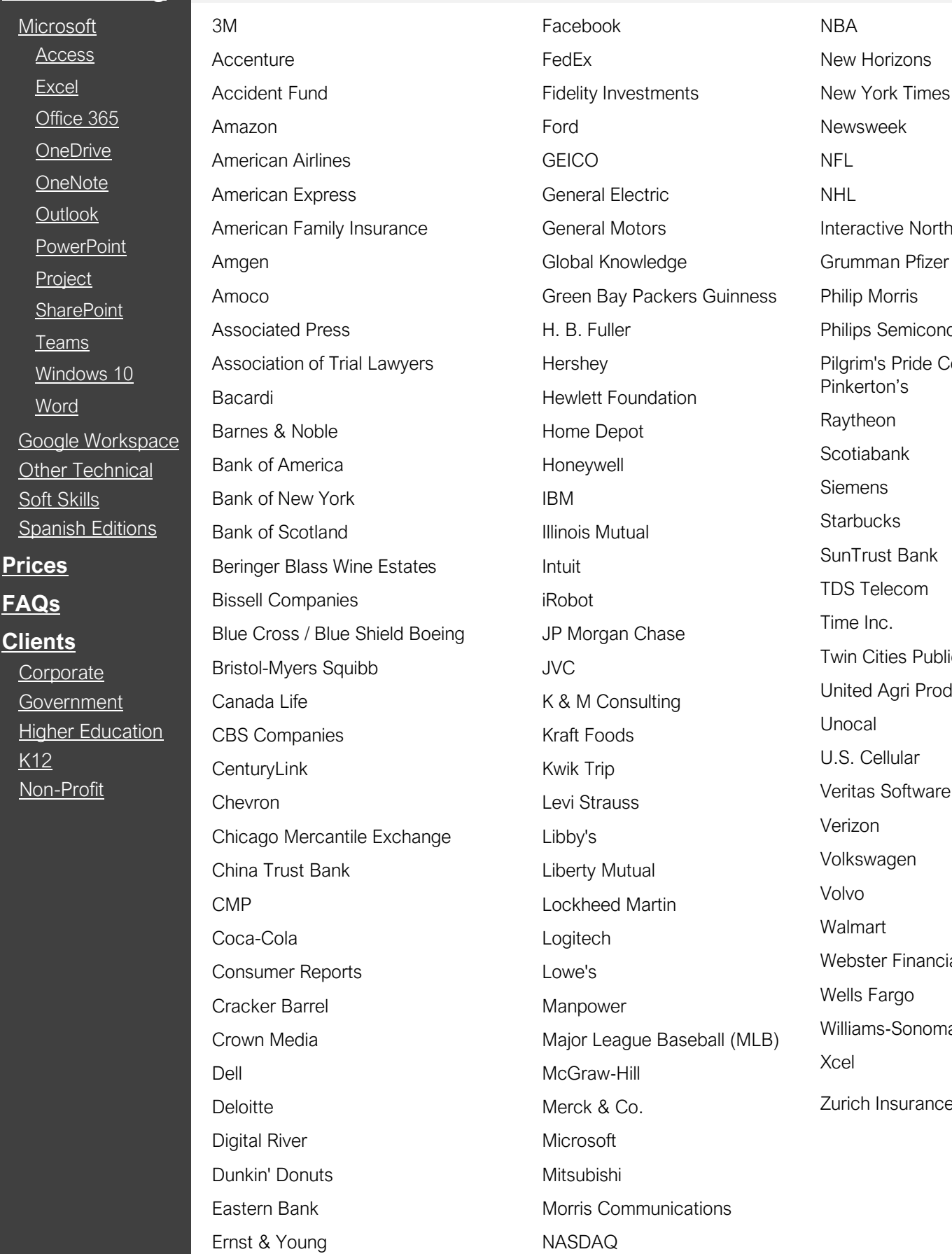

NFL NHL nteractive Northrop Grumman Pfizer Philip Morris Philips Semiconductors Pilgrim's Pride Corporation Pinkerton's Raytheon Scotiabank Siemens **Starbucks** SunTrust Bank TDS Telecom Time Inc. Twin Cities Public Television United Agri Products Unocal U.S. Cellular Veritas Software Verizon Volkswagen Volvo Walmart Webster Financial Wells Fargo Williams‐Sonoma Xcel Zurich Insurance

### **Clients**

### **[Course Catalog](#page-0-0)**

**[Microsoft](#page-0-1) [Access](#page-0-1)** [Excel](#page-0-2) [Office 365](#page-2-0) **[OneDrive](#page-2-1) [OneNote](#page-2-2) [Outlook](#page-2-3) [PowerPoint](#page-3-0) [Project](#page-4-0) [SharePoint](#page-4-1) [Teams](#page-4-2)** [Windows 10](#page-4-3) [Word](#page-5-0) [Google Workspace](#page-6-0) [Other Technical](#page-9-0) [Soft Skills](#page-11-0)

**[Spanish Editions](https://www.customguide.com/s/j42qtc)** 

### **[Prices](https://www.customguide.com/s/l5kjsb)**

#### **[FAQs](https://www.customguide.com/s/qk71r3)**

### **[Clients](#page-14-0)**

B

**[Corporate](#page-13-0) [Government](#page-14-1) [Higher Education](#page-15-0)** [K12](#page-16-0) [Non-Profit](#page-17-0)

<span id="page-14-1"></span><span id="page-14-0"></span>Government Alaska Dept of Fish & Game Broward County Buckingham Palace Buffalo City Schools Buffalo Employment and Training **Center** California State Parks Canadian Coast Guard Canadian Food Inspection Agency Centers for Disease Control (CDC) Chickasaw Nation City of Birmingham City of Davis City of Decatur City of Greensboro City of Juneau City of Key West City of Manassas City of Nashville City of Palm Bay City of Seattle City of South Bend City of Tempe Clark County

County of Monmouth County of Orange County of Saginaw County of Winnebago Denver Human Services Dept of Army, Surgeon General Dept of Defense Dept of Energy Dept of Fisheries and Oceans Dept of Health and Family Services Dept of Indian Affairs

Environmental Protection Agency (EPA)

Essex Fire and Rescue Service

European Patent Office

Executive Office of the President of the United States

Federal Aviation Administration (FAA) Florida Dept of **Agriculture** 

Florida Fish and Wildlife Conservation Commission

Food and Drug Administration (FDA) Georgia Dept of Transportation

International Criminal Court

Kansas Adjutant General

Kansas Dept of Transportation

Kentucky League of Cities

League of Minnesota

Limestone Township Library

Louisiana Dept of Revenue

Maricopa County

Massachusetts Dept of Revenue

Miami‐Dade Fire Rescue

Michigan State Senate

Military Sealift Command

Minneapolis Public Library

Minnesota Dept of Commerce

Minnesota Dept of Revenue

Missile Defense Agency

National Foundation for Educational Research

Nevada Dept of Transportation

New Jersey Dept of Labor New York Dept of Labor

North Platte Public Library

Office of the Prime Minister of Grenada

Benefits State of Florida State of New Jersey State of New Mexico State of New York

State of Alaska Retirement

South Dakota Bureau of Personnel Training

Police Dept of Santa Ana Sacramento Metro Fire Smithsonian Institute

Social Security Administration South Carolina Dept of Parks

Texas Dept of Human Services

Texas Dept of Protective **Services** 

Texas Dept of Transportation

Texas Education Agency

U.S. Air Force

U.S. Army

U.S. Army National Guard

U.S. Attorney's Office

U.S. Bureau of Reclamation

U.S. Coast Guard

U.S. Dept of Housing and Urban Development

U.S. Dept of Transportation

U.S. Dept of Veteran Affairs

U.S. Embassy, Bangkok, **Thailand** 

U.S. Geological Survey

U.S. Immigration & Naturalization Service

U.S. Marine Corps

U.S. Navy

U.S. Office of the Attorney General U.S. Secret Service

U.S. Senate

Washington Dept of Social Health Services

### **Clients**

### **[Course Catalog](#page-0-0)**

**[Microsoft](#page-0-1)** [Access](#page-0-1) [Excel](#page-0-2) [Office 365](#page-2-0) **[OneDrive](#page-2-1) [OneNote](#page-2-2) [Outlook](#page-2-3) [PowerPoint](#page-3-0) [Project](#page-4-0) [SharePoint](#page-4-1) [Teams](#page-4-2)** [Windows 10](#page-4-3) [Word](#page-5-0) [Google Workspace](#page-6-0) [Other Technical](#page-9-0) [Soft Skills](#page-11-0) **[Spanish Editions](https://www.customguide.com/s/j42qtc)** 

**[Prices](https://www.customguide.com/s/l5kjsb)**

### **[FAQs](https://www.customguide.com/s/qk71r3)**

**[Clients](#page-14-0)**

**[Corporate](#page-13-0) [Government](#page-14-1) [Higher Education](#page-15-0)** [K12](#page-16-0) [Non-Profit](#page-17-0)

<span id="page-15-0"></span>Higher Education

Alaska Vocational Technical Center American College of Radiology Arkansas State University Auckland University of Technology Bates Technical College Bellevue College Baylor College of Medicine Berkeley Institute Beverly Hills Adult School Borough of Manhattan College Bradley University Bronx Community College Central Georgia Technical College City and Islington College Clark University Cleveland State University Coast Community College District College of the Desert College of the Ozarks College of Philadelphia Concordia University Danville Community Education Darton College Delaware County Community College Des Moines Area Community College Dickinson College Drake University Eastern New Mexico University Empire State College Fisher College of Business Flint Hills Technical College Gateway Community College Georgian Court University Glendale Community College

Heartland Community College Harvard University Hennepin Technical College Illinois State University Indiana State University Ivy Tech State College Jefferson Community College Jewish Theological Seminary of America Johns Hopkins University Joliet Junior College King Edward VI College Lake Superior College Lord Fairfax Community College Los Angeles College Lower Columbia College Louisiana State University Marquette University Maui Community College Messiah College Metro Nashville School Metropolitan Community College Miami School of Law Minnesota State University Nebraska Indian Community **College** Montgomery College Moody Bible Institute New Mexico Highlands **University** Nicholls State University Northern Kentucky University Northwestern University Ohio Wesleyan University Oklahoma State University Old Dominion University Oxford University

Purdue University Pima Community College Roanoke Virginia Community College Roosevelt University Rowan University Saint Louis University Saint Vincent College St. Petersburg College Salford University Scottsdale Community College Stockton College Stonehill College Tallahassee Community College Temple University Hospital Texas Woman's University The University of the West Indies University of Arkansas University of Central Florida University of Chicago University of Cincinnati University of Houston University of Illinois University of Iowa University of Missouri University of New England University of Pennsylvania University of Rhode Island University of Texas University of Virginia University of Wisconsin University of Wyoming Vanderbilt University Washington College of Law Yale School of Management

### **Clients**

### **[Course Catalog](#page-0-0)**

**[Microsoft](#page-0-1) [Access](#page-0-1)** [Excel](#page-0-2) [Office 365](#page-2-0) **[OneDrive](#page-2-1) [OneNote](#page-2-2) [Outlook](#page-2-3) [PowerPoint](#page-3-0) [Project](#page-4-0) [SharePoint](#page-4-1)** [Teams](#page-4-2) [Windows 10](#page-4-3) [Word](#page-5-0) [Google Workspace](#page-6-0) [Other Technical](#page-9-0) [Soft Skills](#page-11-0)

**[Prices](https://www.customguide.com/s/l5kjsb) [FAQs](https://www.customguide.com/s/qk71r3)**

### **[Clients](#page-14-0)**

B

**[Corporate](#page-13-0) [Government](#page-14-1) [Higher Education](#page-15-0)** [K12](#page-16-0) [Non-Profit](#page-17-0)

[Spanish Editions](https://www.customguide.com/s/j42qtc)

<span id="page-16-0"></span>K12

American School of Kuwait Anaheim City School District Anderson County Schools Arlington Public Schools Aspire Public Schools Aurora Public Schools Berkeley County Schools Binghamton City School District Boulder Valley School District Bristol Virginia Public Schools Buffalo City Schools Bullitt County Public Schools Buncombe County Schools Calvary Temple Christian School Cambridge‐Isanti High School Cameron High School Cedar Springs Public Schools Centennial School District Central Falls School District Central High School Chaska High School Chicago Public Schools Chippewa Falls Public Schools Churchill Community School Clark County School District Clayton County Public Schools Unified School District Dakota High School Darien Public Schools Dayton Christian High School Dearborn Public Schools Decatur Public Schools Deer Park Middle School Duplin City Schools Duval County Public Schools Eastwood High School

Edina Schools Everett Public Schools Foley High School Fountain Hills High School Fremont Public Schools Gilman Schools Glades School District Grand Rapids Public Schools Grant Joint Union High School Hayes Middle School Hill City School District Humphreys County School District Huntsville City Schools Immanuel Lutheran School Jefferson County Public Schools John F. Kennedy High School Johns Hopkins Bloomberg **School** Joshua Springs Christian School Kerrville Independent School Kingsway Christian School Kokomo‐Christian High School Lake Mary High School Lancaster High School Lodi Unified School District Lyman High School Mansfield Schools Maryville High School Mercer Island School District Mesa Public Schools Metro Nashville School Miami‐Dade County Public **Schools** Milton Hershey School Monte Vista School District New Albany‐Floyd County

**Schools** 

North Kitsap School District Oak Hills Local Schools Olathe Unified School District Onaway High School Ontario School District Osseo Area Schools Oswego City School District Our Lady of Humility School Paris High School Payson High School Pella School District Peninsula School District Perkins School for the Blind Richfield Public Schools Rio Rancho Public Schools Rochester Public Schools Ronan School District Sacred Heart Schools Sammamish High School Sanborn Christian School San Diego City Schools Santa Fe Public Schools School Board of Highlands County School Board of Marion **County** School District of Philadelphia Scotland County Schools Seven Bridges Prep School Shepard High School Sioux City School District Sixth Form Government School Southern Columbia High School St. Andrews School St Charles School St. Gabriel's Catholic School Travis Unified School District Upper Canada District School

### **[Course Catalog](#page-0-0)**

**[Microsoft](#page-0-1) [Access](#page-0-1)** [Excel](#page-0-2)

[Office 365](#page-2-0)

**[OneDrive](#page-2-1) [OneNote](#page-2-2)** 

**[Outlook](#page-2-3)** 

**[PowerPoint](#page-3-0)** 

**[Project](#page-4-0)** 

**[SharePoint](#page-4-1)** 

[Teams](#page-4-2)

[Windows 10](#page-4-3)

[Word](#page-5-0)

[Google Workspace](#page-6-0) [Other Technical](#page-9-0) [Soft Skills](#page-11-0) [Spanish Editions](https://www.customguide.com/s/j42qtc)

### **[Prices](https://www.customguide.com/s/l5kjsb)**

**[FAQs](https://www.customguide.com/s/qk71r3)**

### **[Clients](#page-14-0)**

**[Corporate](#page-13-0) [Government](#page-14-1) [Higher Education](#page-15-0)** [K12](#page-16-0) [Non-Profit](#page-17-0)

Non-Profit

AARP Allen Temple Church Alliance of Community Hospices American Antiquarian Society American College of Radiology Ark of Love Bristol Bay Area Health Buffalo Urban League Butler Memorial Hospital California Healthcare Association Calvary Chapel CARE Catholic Charities Center for Missing and Exploited

Children

Central Texas Workforce Center Charism

Columbia Career Center

Community Action of Minneapolis

Computer Seniors of America

Computers for Kids

Conservation International Corporation

For Public Management Council of **Community** 

Clinics Council on Aging

**CRISTA** 

Crown Ministries

Delray Medical Center

Diocese of Pittsburgh

Driscoll Children's Hospital

El Camino Hospital

Epilepsy Foundation

Families First Inc.

Families Helping Families

First United Methodist Church

Give Kids the World

Good Samaritan Society

Glide Foundation

Goodwill Industries

Grace Outreach Community Church

Greater Baltimore Medical **Center** 

Heifer International

Henry M. Jackson Foundation

Heritage Christian Services Inc.

Hewlett Foundation

Hillsboro Community Network

Hope Network

Hospice of Larimer County

Hurley Medical Center

Jefferson Transitional Programs

Jewish Community Center

King County Dislocated Worker Program

Kiwanis Enterprise Centre

Lafayette General Medical **Center** 

Lakeside Memorial Hospital

Leader Dogs for the Blind

Lighthouse Emergency Services

Literacy Partners, Inc.

Lutheran Homes of South **Carolina** 

Lutheran Social Services

Mary Hitchcock Memorial **Hospital** 

Mayo Clinic

Methodist Hospital

Michigan Community Blood **Centers** 

National Council of Negro Women

National Foundation for Educational Research

National Geographic Society

National Society for the Prevention of Cruelty to Children

New Avenues to Independence

<span id="page-17-0"></span>**PeaceHealth** People Program Peoples Health Network Perkins School for the Blind Public Broadcasting Service (PBS) River Edge Behavioral Center Robert Wood Johnson Foundation Royal Victoria Hospital Salvation Army Seattle Mental Health Sierra Club Siskin Children's Institute St. John's Medical Center St. Luke's Roosevelt Hospital St. Mary's Hospital St. Vincent Hospital STAR Foundation SWS Sheltered Workshop for the Disabled Temple University Hospital Texas Health System The Cara Program The Center for Blood Research The Nature Conservancy The New England Center for Children Trillium Gift of Life Network Turning Point Community Programs U.S. Olympic Committee UAW/Ford Skills Enhancement Program United Way

VA Medical Center

Wilson Medical Center

Women and Infants Hospital

World Villages for Children

YMCA

www.customquide.com example and the contact Us: info@customquide.com